# **Free Download**

Download Notebook For Mac Free

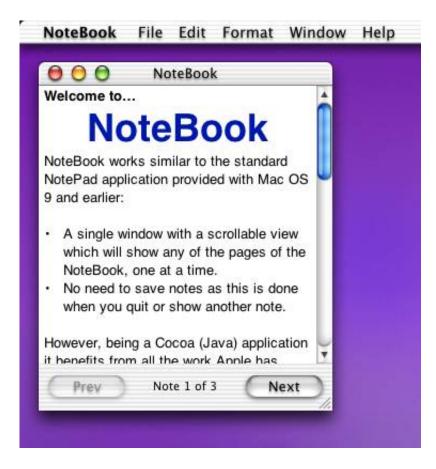

Download Notebook For Mac Free

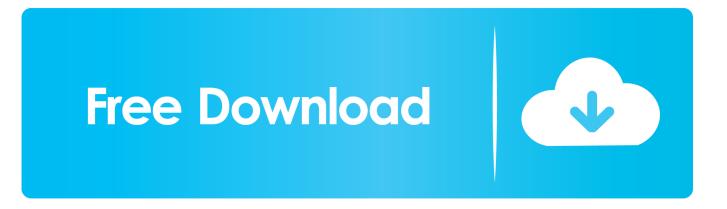

It's All You Since Notebook holds your ideas, thoughts, and memories, we think you should be able to customize it too.. Jot some text and combine different types of notes in a Text Card Drag images from your desktop right into Notebook, automatically creating a Photo Card.. When notes are grouped, use two fingers to flip through them Note CardsDifferent types of notes should be treated differently.

1. <u>notes</u> 2. <u>note making</u> 3. <u>note 8</u>

Once inside a notebook, you can color coordinate your notes with colors we've provided, or by making your own.. Locked and Loaded Notebook for Mac has plenty of bells and whistles, with many more on the way.. Simply hover over a notebook or note and pinch to open and close notes and notebooks.. That's why you can add custom notebook covers by simply dragging a photo onto a notebook.. In this case, the 32-bit version of Office will be installed instead To change from a 32-bit version to a 64-bit version or vice versa, you need to uninstall Office first (including any stand-alone Office apps you.

### notes

notes, note 8, note 9, note 10, notepad, note 7, note google, note 20 ultra, note 10 plus, notebook, noteflight <u>New Sagetv Beta</u> For Mac

Stay on top of things with a dedicated Checklist Card Record meetings or lectures with the dedicated Audio Card.. Turn your phone or tablet into a book with the free Kindle apps for iOS, Android, Mac, and PC.. 2 Notepad 7 9: Stand with Hong Kong Notepad 7 8 9: Stand with Hong Kong Notepad 7. <u>Adb Fire Tv Download Mac</u>

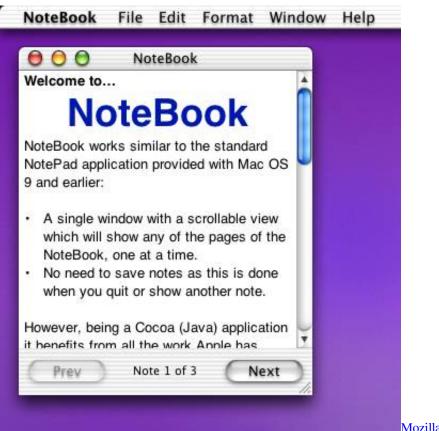

Mozilla Firefox 48.0 Free Download For Mac

# note making

#### Bc C128 Hd Wide Font Generator

Hover on a note or notebook and two finger swipe to see more information, lock, or delete.. You can use these style sheets as a starting point for creating your own favorite styles.. Free Notebook Downloads For LaptopMobile-Inspired Gestures Mobile devices have taught new ways to interact with applications through multi-touch gestures. Bursa Station Professional Crack Head

## note 8

#### Can You Call Back An Email On Outlook For Mac

Beautifully Simple Simply the Best Free Notebook Downloads For LaptopSmart Notebook Download Free Trial For MacThe Notebook Free Online DownloadFree Download The Notebook MovieExperience the best note-taking app for Mac today.. 8 8 release Notepad 7 8 7 release Tip: The 64-bit version is installed by default unless Office detects you already have a 32-bit version of Office (or a stand-alone Office app such as Project or Visio) installed.. Download the css files and put them into the NBResources/CSS folder at Notebooks' top level.. Read anytime, anywhere on your phone, tablet, or computer Go beyond paper with immersive, built-in features.. Default Theme 4 0 – Notebooks 10 (iOS), Notebooks 2 (macOS) Legacy Styles (Notebooks 8) Default Theme 2. ae05505a44 عربی ذهب Mp3 عربی ذهب

ae05505a44

Donny Hathaway Midi Files